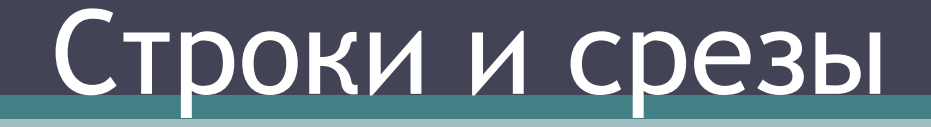

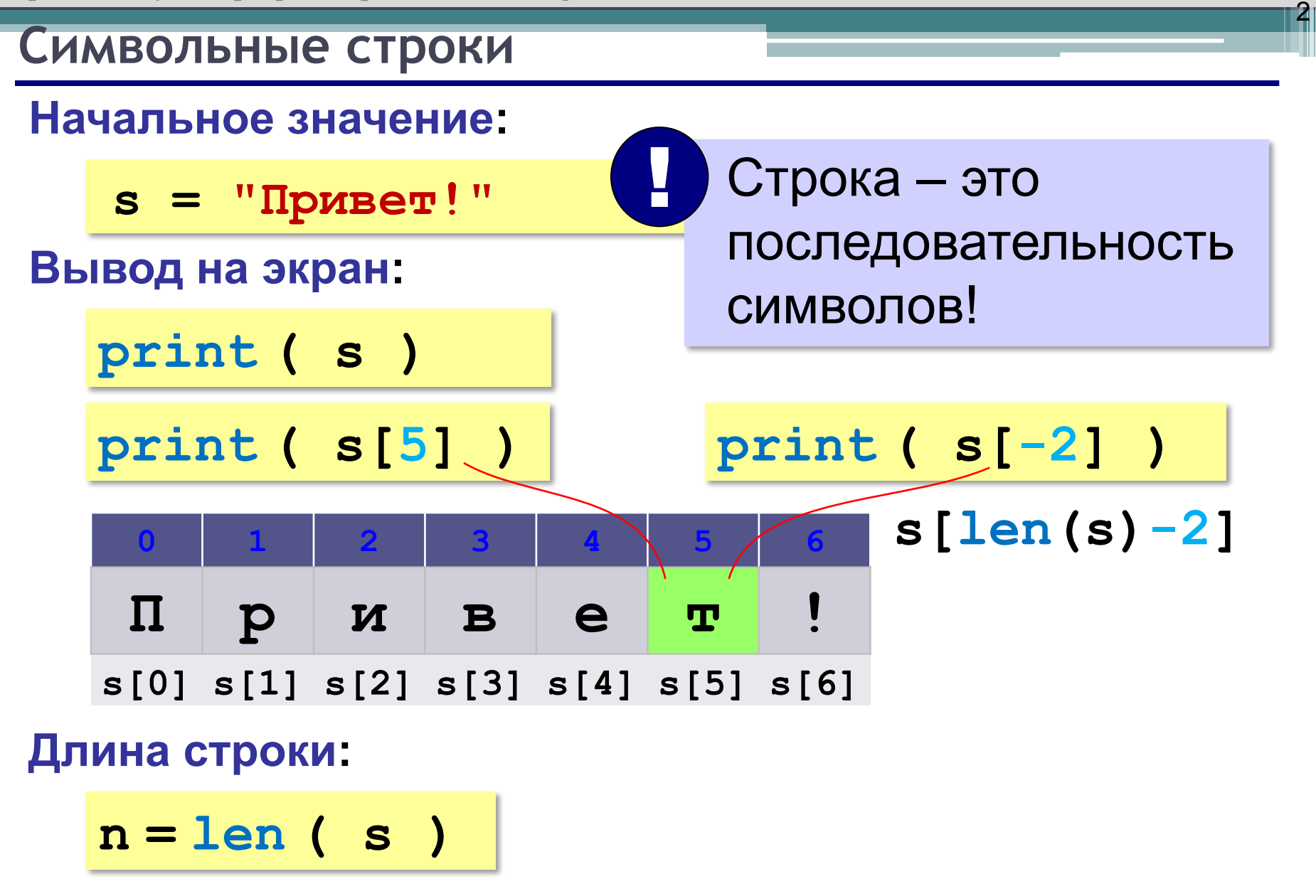

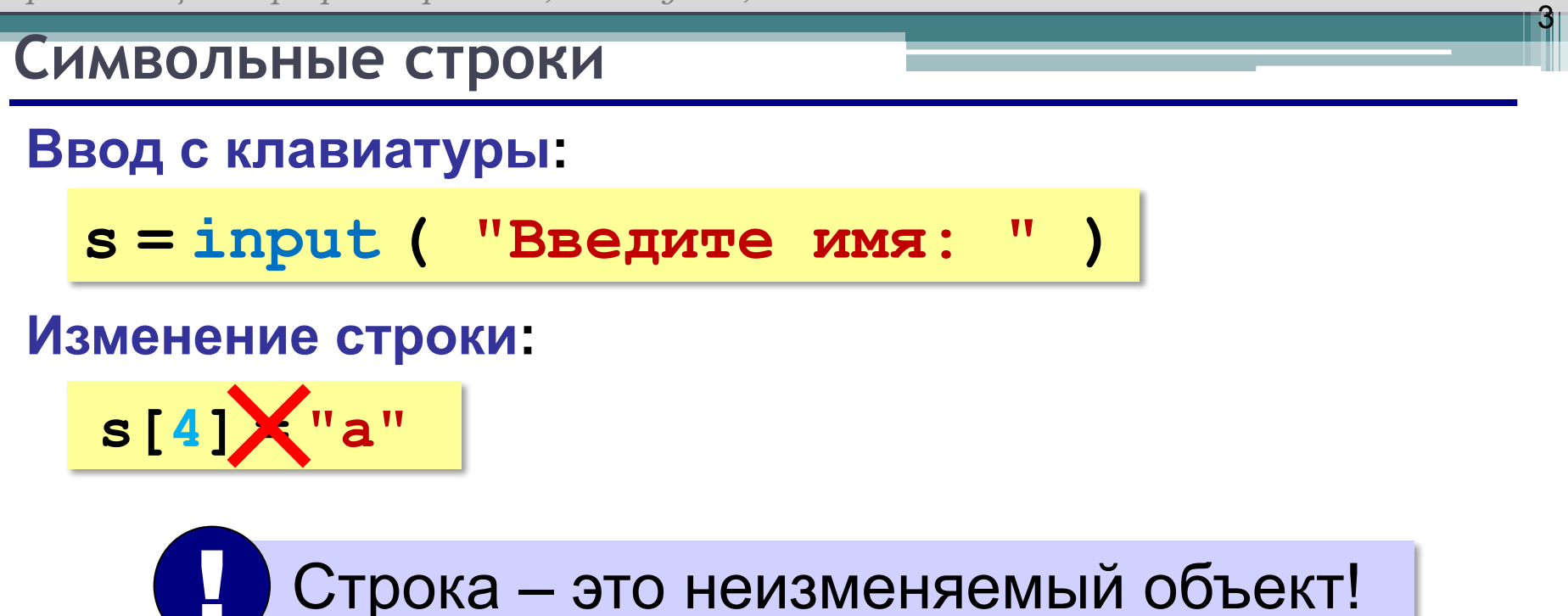

**... но можно составить новую строку:**

**s1 = s + "a"**

#### **Символьные строки**

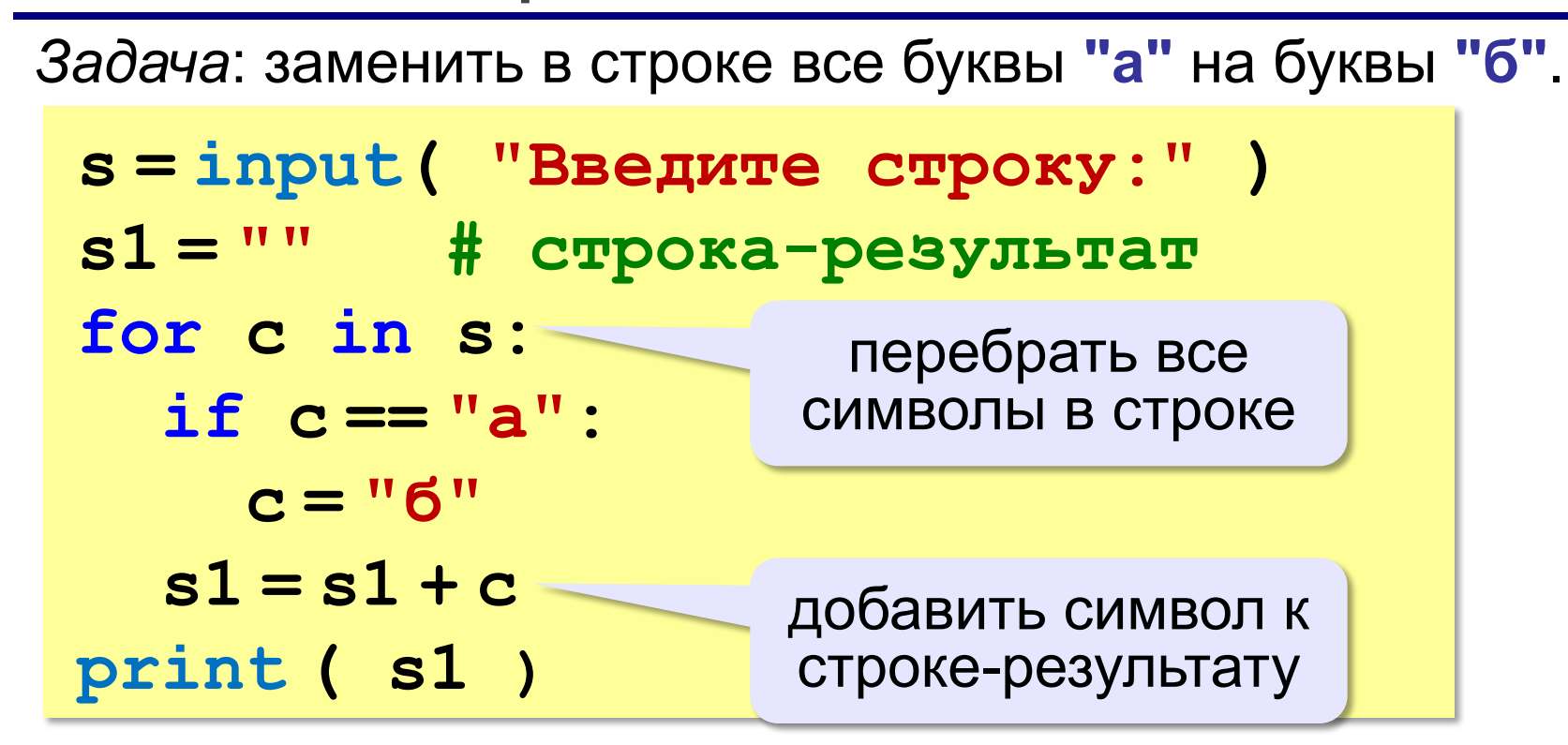

 $4<sub>l</sub>$ 

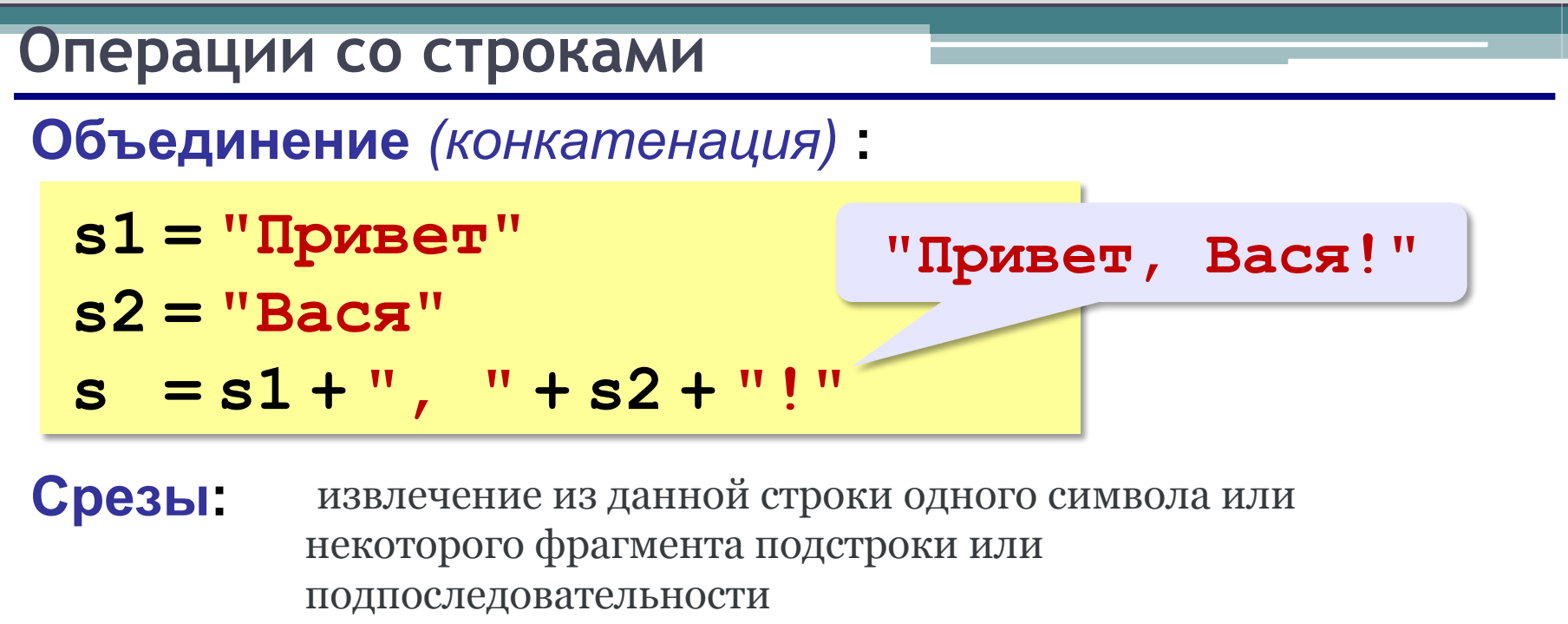

5

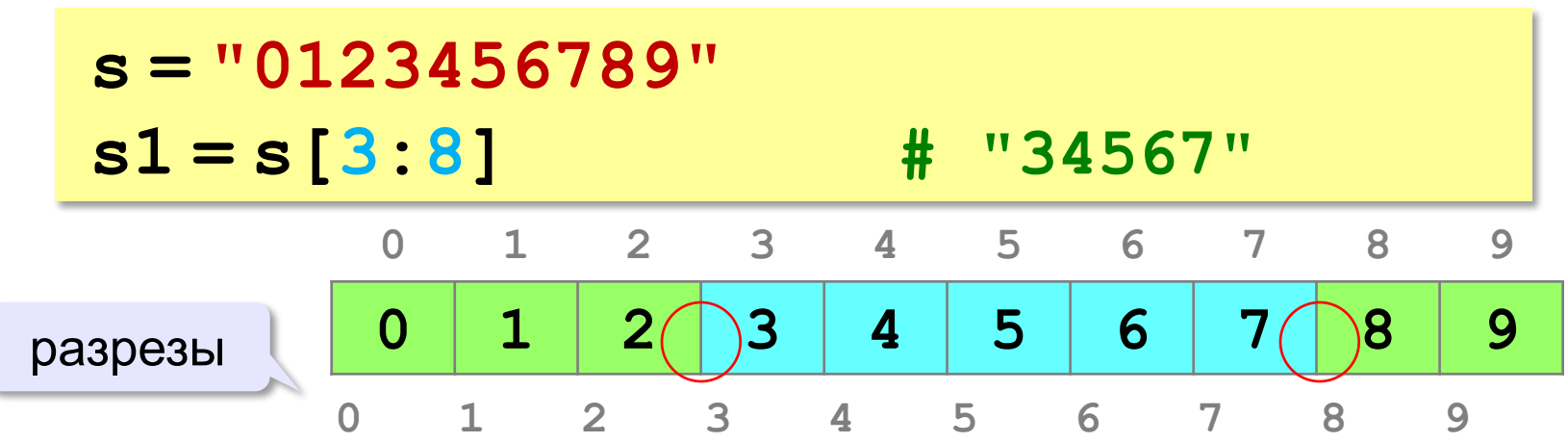

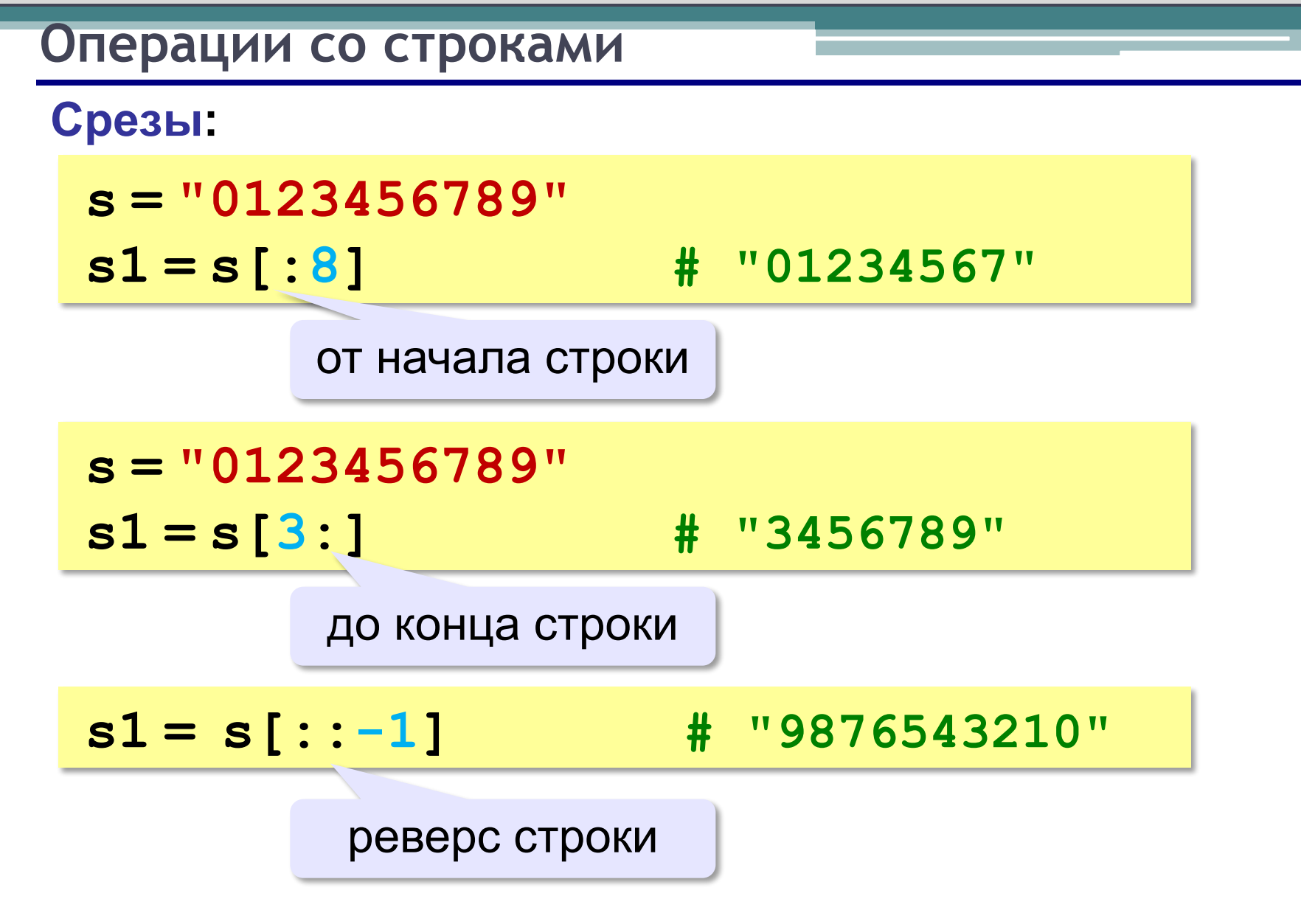

6

#### **Операции со строками**

**Срезы с отрицательными индексами:**

**s = "0123456789"**  $s1 = s$   $\left[\because \neg 2\right]$  **#** "01234567" **N-2**

7

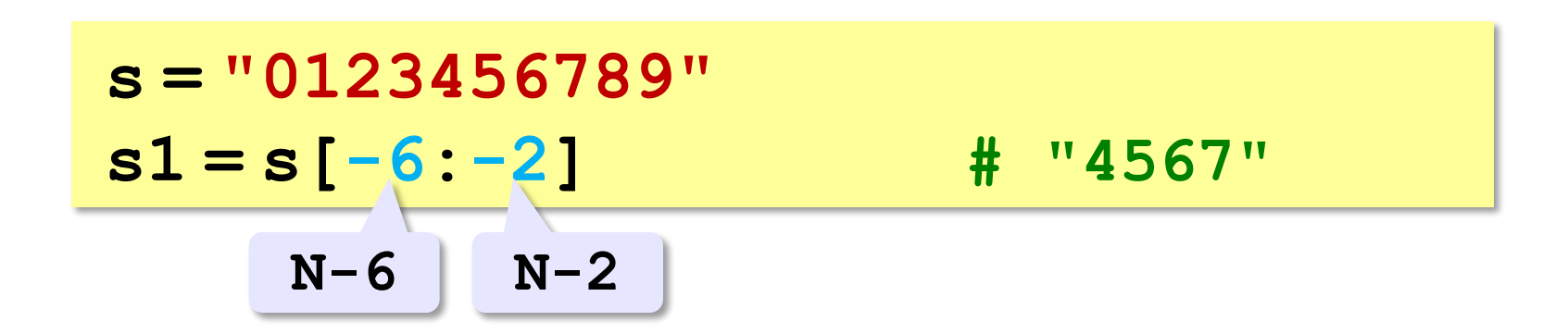

### **Операции со строками**

## **Удаление:**

**s = "0123456789"**

**s1 = s[:3] + s[9:] # "0129"**

8

**"012" "9"**

**Вставка:**

**s = "0123456789" s1 = s[:3] + "ABC" + s[3:]**

**"012ABC3456789"**

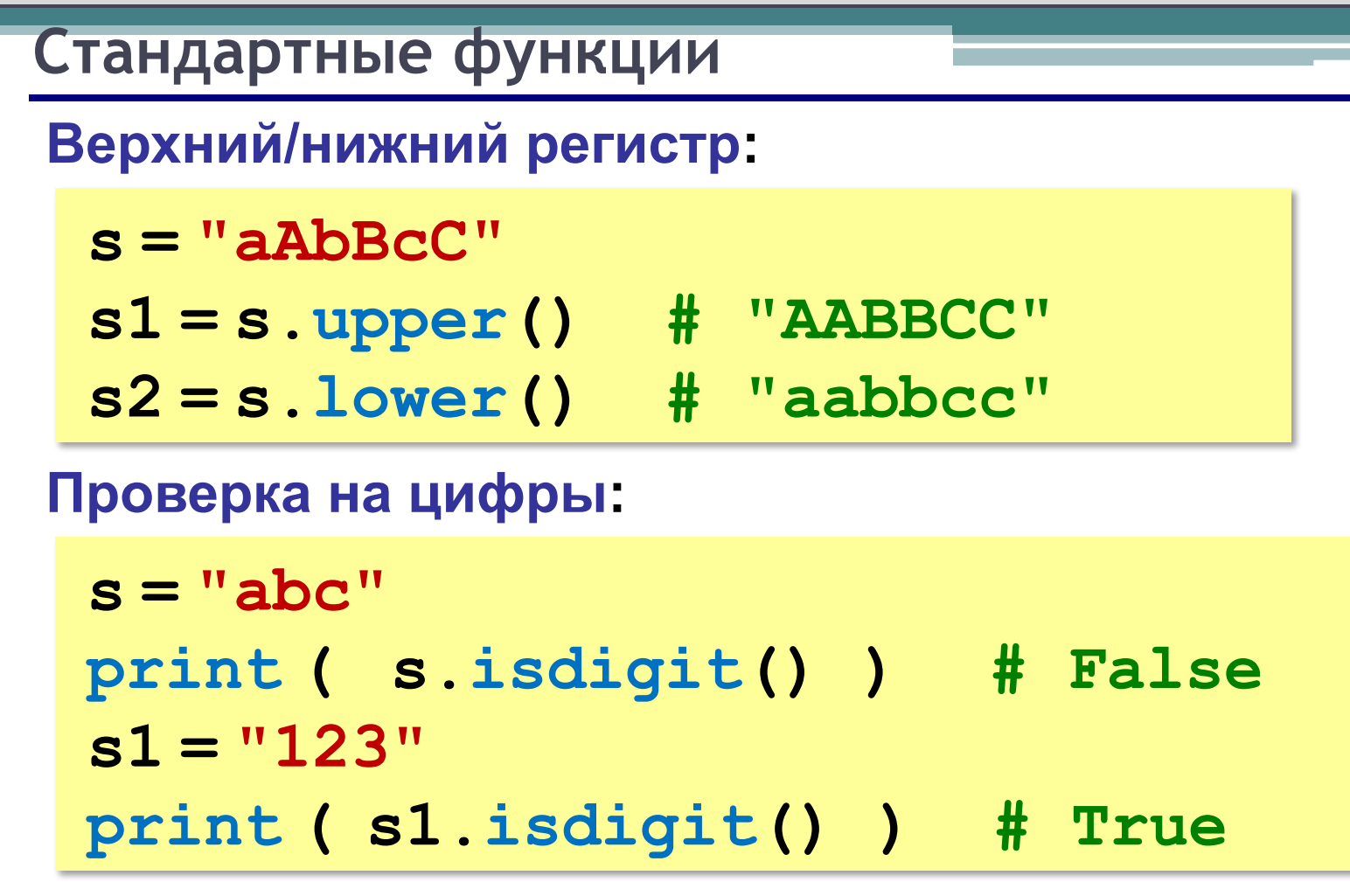

9

## **Основные функции**

https://pythonworld.ru/tipy-dannyx-v-python/stroki-funkcii-i-metody-strok. html

**Поиск в строках**

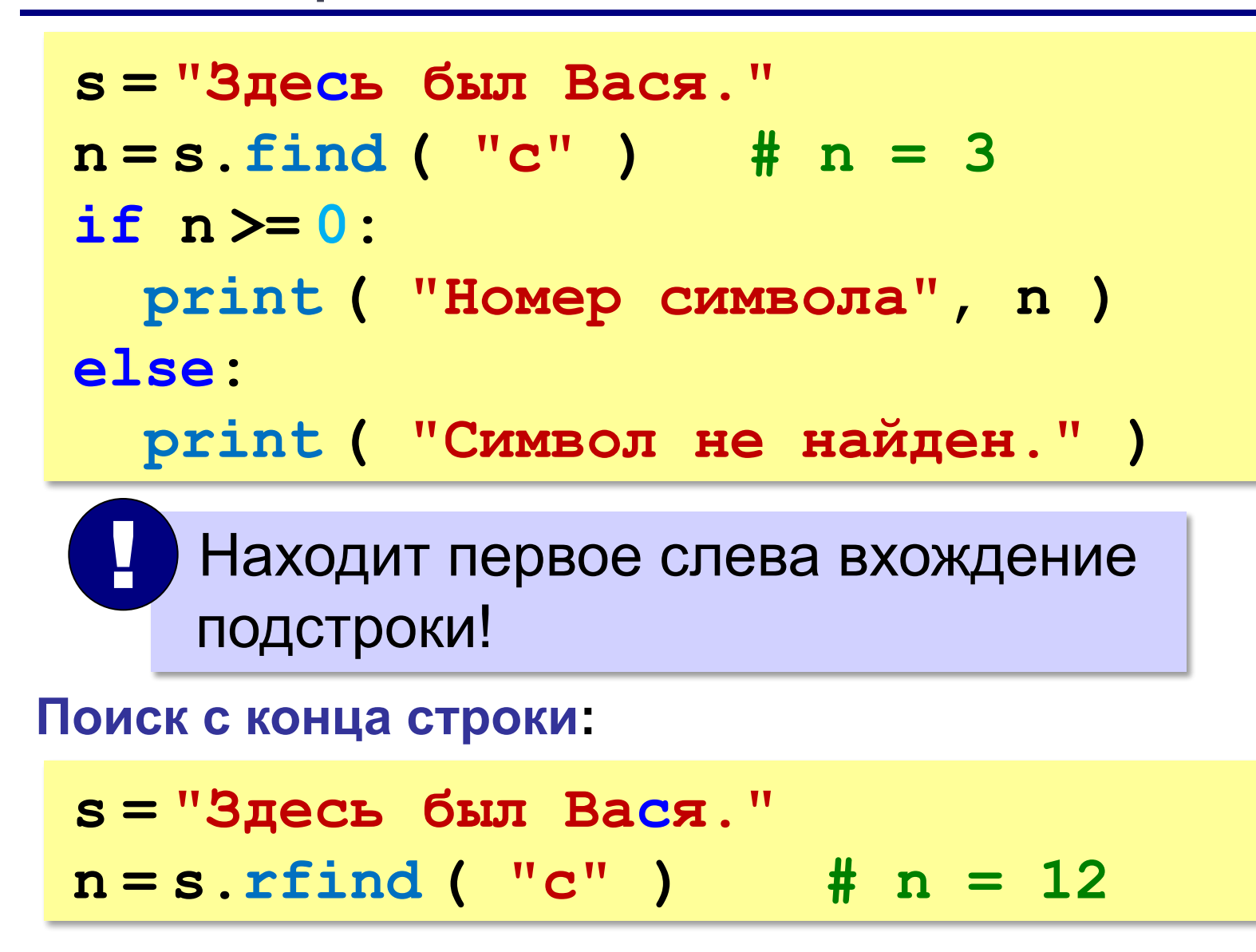

11

## **Пример обработки строк** *Задача:* Ввести имя, отчество и фамилию. Преобразовать их к формату «фамилия-инициалы». **Пример: Введите имя, отчество и фамилию: Василий Алибабаевич Хрюндиков Результат: Хрюндиков В.А. Алгоритм: Алибабаевич Хрюндиков**

12

**Хрюндиков**

- найти первый пробел и выделить имя
- удалить имя с пробелом из основной строки
- найти первый пробел и выделить отчество
- удалить отчество с пробелом из основной строки
- «сцепить» фамилию, первые буквы имени и фамилии, точки, пробелы…

**Хрюндиков В.А.**

## **Пример обработки строк**

```
print ( "Введите имя, отчество и фамилию:" )
s = input()
n = s.find ( " " )
name = s[:n] # вырезать имя
s = s[n+1:]
n = s.find ( " " )
name2 = s[:n] # вырезать отчество 
s = s[n+1:] # осталась фамилия 
s = s + " " + name[0] + "." + name2[0] + "."
print ( s )
```
13

### **Пример обработки строк**

## **print ( "Введите имя, отчество и фамилию:" ) s = input() fio = s.split() s = fio[2] + " " + fio[0][0] + "." + fio[1][0] + "." print ( s ) Решение в стиле Python:**

14

**Василий Алибабаевич Хрюндиков fio[0] fio[1] fio[2]**

**Преобразования «строка» – «число»** 

## **Из строки в число:**

**s = "123"**  $N = int (s)$   $N = 123$ **s = "123.456" X = float ( s ) # X = 123.456**

#### **Из числа в строку:**

```
N = 123
s = str ( N ) # s = "123"
s = "{:5d}".format(N) # s = " 123"
X = 123.456
s = str ( X ) # s = "123.456"
s = "{:7.2f}".format(X) # s = " 123.46"
s = "{:10.2e}".format(X) # s = " 1.23e+02"
```
15

## **Строки в процедурах и функциях**

*Задача*: построить процедуру, которая заменяет в строке **s** все вхождения слова-образца **wOld** на слово-замену **wNew**.

16

**пока слово wOld есть в строке s удалить слово wOld из строки вставить на это место слово wNew**

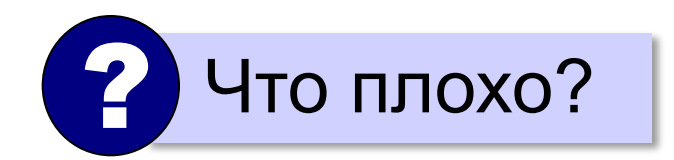

**wOld: "12" wNew: "A12B" зацикливание**

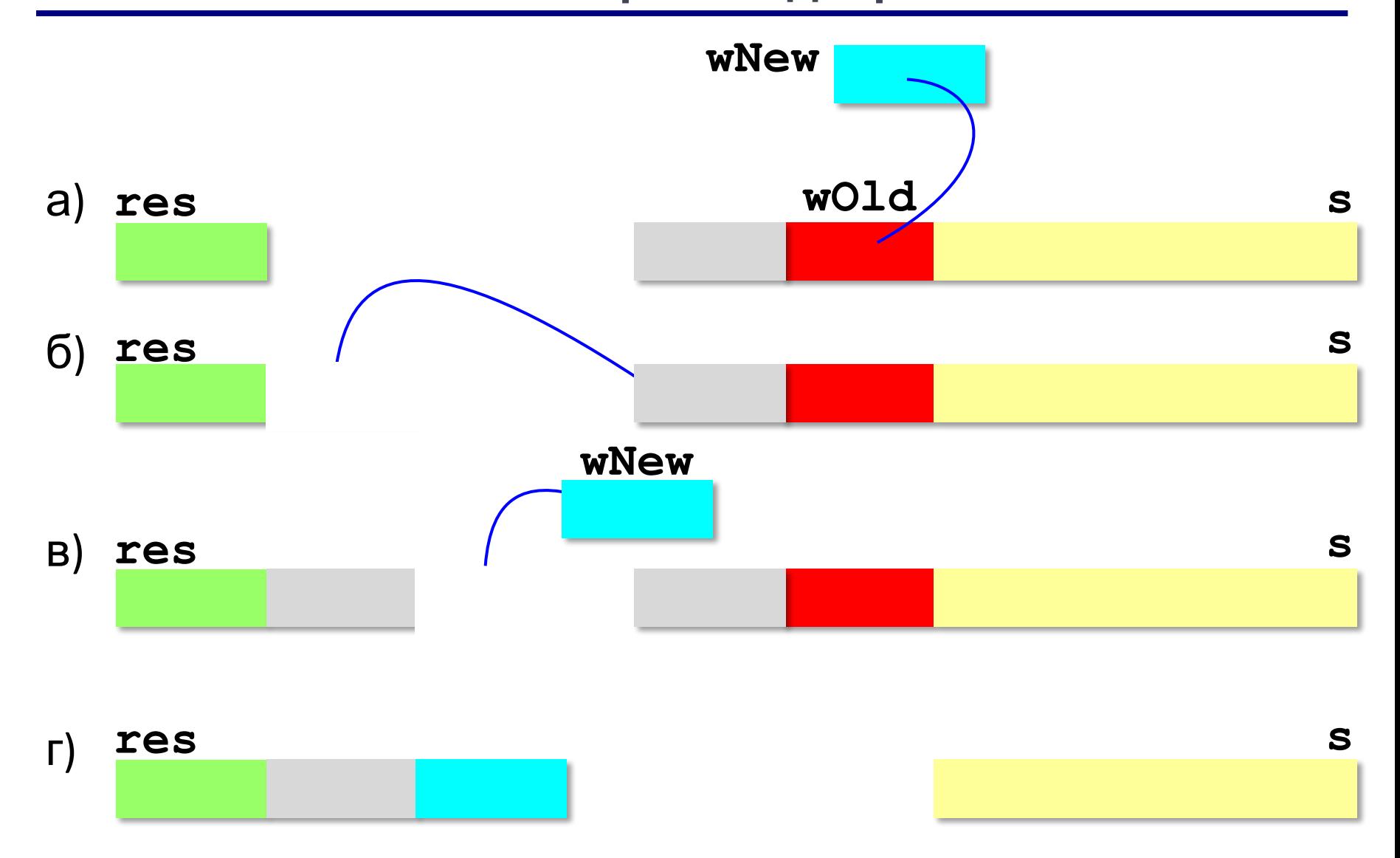

17

**s = "12.12.12" s = replaceAll ( s, "12", "A12B" ) print( s )** 

![](_page_17_Picture_49.jpeg)

18

![](_page_18_Figure_2.jpeg)

19

20

## **Встроенная функция:**

**s = "12.12.12" s = s.replace( "12", "A12B" ) print ( s )**

## **Рекурсивный перебор**

*Задача*. В алфавите языка племени «тумба-юмба» четыре буквы: «**Ы**», «**Ш**», «**Ч**» и «**О**». Нужно вывести на экран все слова, состоящие из **L** букв, которые можно построить из букв этого алфавита.

21

![](_page_20_Figure_3.jpeg)

## **Рекурсивный перебор**

```
перебор L символов
   w[0]="Ы"
    # перебор последних L-1 символов
   w[0]="Ш"
    # перебор последних L-1 символов
   w[0]="Ч"
    # перебор последних L-1 символов
   w[0]="О"
    # перебор последних L-1 символов
```
22

![](_page_22_Figure_1.jpeg)

![](_page_22_Figure_2.jpeg)

23

**TumbaWords ( "ЫШЧО", "" , 3 );**

**«A»:** В алфавите языке племени «тумба-юмба» четыре буквы: «Ы», «Ш», «Ч» и «О». Нужно вывести на экран все возможные слова, состоящие из K букв, в которых вторая буква «Ы». Подсчитайте количество таких слов.

24

**«B»:** В алфавите языке племени «тумба-юмба» четыре буквы: «Ы», «Ш», «Ч» и «О». Нужно вывести на экран все возможные слова, состоящие из K букв, в которых есть по крайней мере две одинаковые буквы, стоящие рядом. Подсчитайте количество таких слов. Программа не должна строить другие слова, не соответствующие условию.

**«C»:** В алфавите языке племени «тумба-юмба» четыре буквы: «Ы», «Ш», «Ч» и «О». Нужно вывести на экран все возможные слова, состоящие из K букв, в которых есть по крайней мере две одинаковые буквы, не обязательно стоящие рядом. Программа не должна строить другие слова, не соответствующие условию.

25

## **Сравнение строк**

## **Пар ? пар ? парк**

26

Сравнение по кодам символов:

![](_page_25_Picture_143.jpeg)

# **Сравнение строк** 27 **А Б ... Ё ... Ю Я CP-1251 192 193 ... 168 ... 222 223 UNCODE 1040 1041 ... 1025 ... 1070 1071 а б ... ё ... ю я CP-1251 224 225 ... 184 ... 254 255 UNCODE 1072 1073 ... 1105 ... 1102 1103**

**5STEAM < STEAM < Steam < steam steam < ПАР < Пар < пАр < пар < парк**

## **Сортировка строк**

![](_page_27_Picture_60.jpeg)

28

**«A»:** Вводится 5 строк, в которых сначала записан порядковый номер строки с точкой, а затем – слово. Вывести слова в алфавитном порядке.

29

**Пример:**

**Введите 5 строк:**

- **1. тепловоз**
- **2. арбуз**
- **3. бурундук**
- **4. кефир**
- **5. урядник**

**Список слов в алфавитном порядке:**

**арбуз, бурундук, кефир, тепловоз, урядник**

**«B»:** Вводится несколько строк (не более 20), в которых сначала записан порядковый номер строки с точкой, а затем – слово. Ввод заканчивается пустой строкой. Вывести введённые слова в алфавитном порядке.

30

#### **Пример:**

**Введите слова:**

- **1. тепловоз**
- **2. арбуз**

**Список слов в алфавитном порядке: арбуз, тепловоз**

**«C»:** Вводится несколько строк (не более 20), в которых сначала записаны инициалы и фамилии работников фирмы. Ввод заканчивается пустой строкой. Отсортировать строки в алфавитном порядке по фамилии.

31

**Пример:**

**Введите ФИО:**

- **А.Г. Урядников**
- **Б.В. Тепловозов**
- **В.Д. Арбузов**

**Список в алфавитном порядке:**

- **В.Д. Арбузов**
- **Б.В. Тепловозов**
- **А.Г. Урядников**